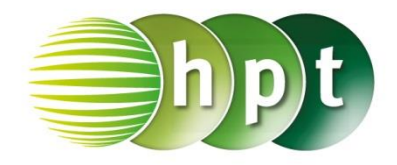

## **Technologieeinsatz: Lineare Differentialgleichungen GeoGebra**

ZB: Es soll die Anfangswertaufgabe  $y' + 2y = 4x$  mit  $y(0) = 3$  gelöst werden.

Um eine lineare Differentialgleichung erster Ordnung in GeoGebra zu lösen, muss die Gleichung erst auf y' umgeformt werden:  $y' = 4x - 2y$ 

 Lösung in der **Algebra-Ansicht**: Man definiert die Gleichung **f(x,y)=4x-2y** sowie den Punkt **P=(0,3)**, der der Anfangsbedingung entspricht.

Durch Eingabe des Befehls **LöseDgl[f(x,y)]**

in die Eingabezeile wird die Differentialgleichung, unter der Annahme, dass  $y(0) = 0$  gilt, gelöst und in der Grafik-Ansicht dargestellt (g). Mit dem Befehl **LöseDgl[f(x,y),P]**

wird die Differentialgleichung zur Anfangsbedingung  $y(0) = 3$ gelöst und dargestellt (h).

 Lösung in der **CAS-Ansicht**: Man erhält die allgemeine Lösung der Differentialgleichung mithilfe von **LöseDgl[4x-2y]**. Durch Eingabe des Befehls **LöseDgl[4x-2y,(0,3)]** erhält man die spezielle Lösung zur Anfangsbedingung  $y(0) = 3$ .

 $\boxed{\otimes}$  + Grafik Algebra Funktion d •  $g: y = 1e^{-2x} + 2x - 1$ •  $h: y = 2x + 4e^{-2x} - 1$ Funktion in mehreren Variablen •  $f(x,y) = 4x - 2y$ Punkt •  $P = (0, 3)$ Zahl  $\Box \circ c_i = 1$  $\overline{2}$  $\overline{1}$  $\frac{1}{2}$  $\frac{1}{2}$  $\theta$  $-1$  $\Rightarrow$  0 Eingabe: LöseDgl[f(x,y),P]

> LöseDgl[4x-2y]  $\overline{1}$  $\rightarrow$  y = c<sub>1</sub> e<sup>-2x</sup> + 2 x - 1  $LöseDqI[4x-2y,(0,3)]$  $\overline{2}$  $\rightarrow y = 2x + 4e^{-2x} - 1$

Die Lösung des Anfangswertproblems lautet:  $y(x) = 2x + 4 \cdot e^{-2x} - 1$